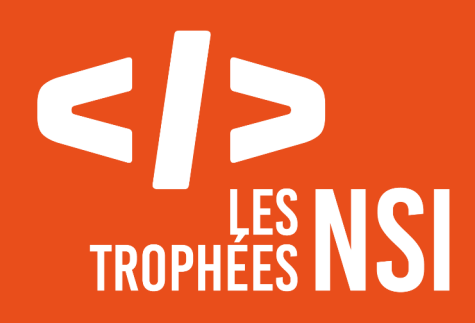

**Édition 2024 DOSSIER DE CANDIDATURE**

**PRÉSENTATION DU PROJET**

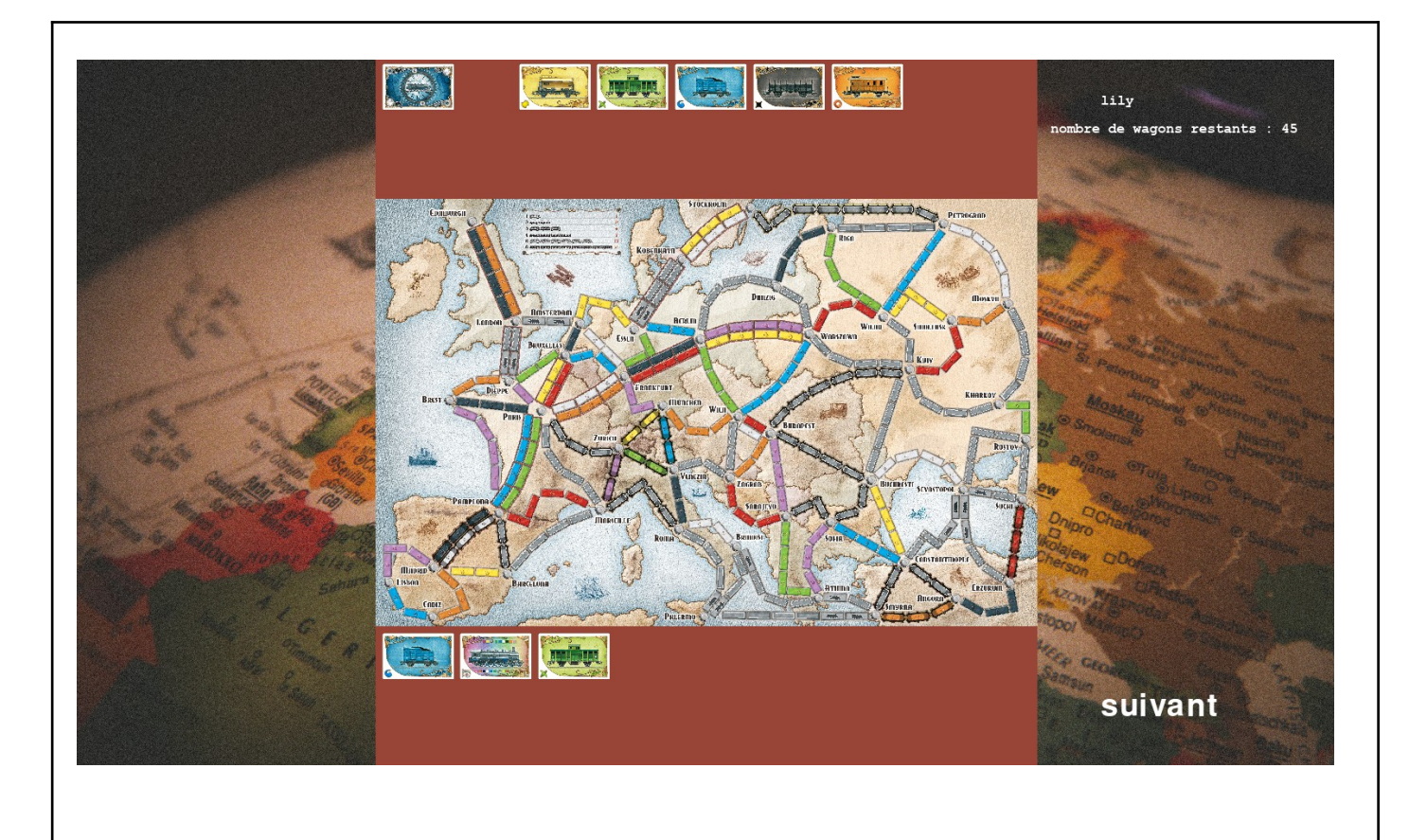

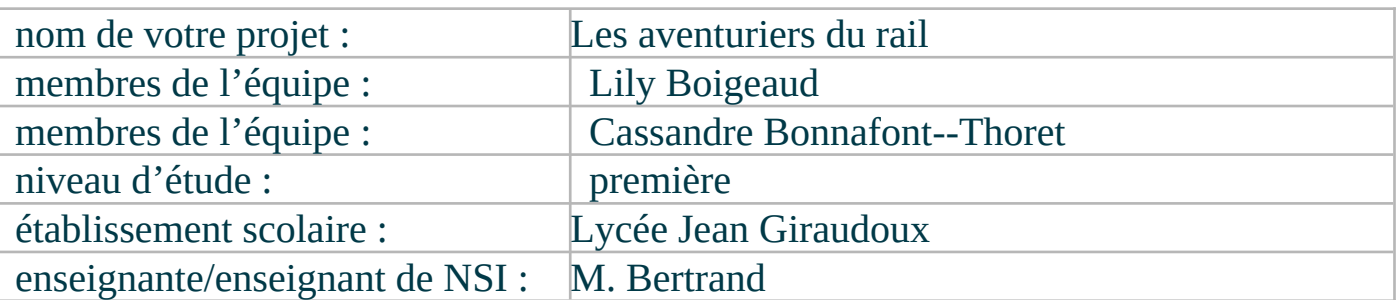

# **> PRÉSENTATION GÉNÉRALE :**

Pouvez-vous présenter en quelques mots votre projet ? Comment est né ce projet ? Quelle était la problématique de départ ? Quels sont les objectifs ? À quels besoins répondez-vous ?

Ce projet est la version numérique du jeu de société Les aventuriers du rail. Le but étant de placer des wagons sur les chemins de fer pour gagner le plus de points. Au début, on était parties sur l'idée de faire un jeu de société, et l'idée du jeu des aventuriers du rail nous est venu à l'esprit pendant qu'on recherchait des jeux de plateau à faire. Au cours de l'année, nous avons travaillé sur des listes de dictionnaires sous forme de jeux de cartes. Ça nous a aidé à mieux savoir représenter les cartes sous forme de dictionnaires, et cela s'est avéré très utile pour tout le reste du programme.

## > ORGANISATION DU TRAVAIL :

Pouvez-vous présenter chaque membre de l'équipe et préciser son rôle dans ce projet ? Comment avez-vous réparti les tâches et pourquoi ? Combien de temps avez-vous passé sur le projet ? Avez-vous travaillé en dehors de l'établissement scolaire ? Quels sont les outils et/ou les logiciels utilisés pour la communication et le partage du code ? Vous veillerez au bon équilibre des différentes tâches dans le groupe. Chaque membre de l'équipe doit impérativement réaliser un aspect technique du projet (hors design, gestion de projet).

Nous avons à chaque fois partagé les fonctions à faire, grâce à des objectifs précis ; Par exemple lorsqu'on a travaillé sur les listes de cartes, l'une faisait la fonction de mélange, et l'autre celle pour créer la liste. Cette façon de travailler nous a permis d'une part d'aller vite mais d'autre part il était parfois compliqué de mettre en commun, certaines modifications manquaient sur chacune des versions. Au début, même si l'amorce du projet était compliquée, on a partagé le travail, Cassandre gérait la liste de carte et Lily la liste de route. On a passé 12h sur ce projet en cours, réparties sur 6 séances. Lily a complété la fin du programme en dehors des cours pendant la dernière semaine en l'absence de Cassandre. On a utilisé le nextcloud pour partager le code.

#### LES ÉTAPES DU PROJET :

Présenter les différentes étapes du projet (de l'idée jusqu'à la finalisation du projet)

Dans la première version, il n'y avait que la possibilité de piocher des cartes, l'affichage se faisait uniquement sur la console. La deuxième version, uniquement la carte s'affichait, on pouvait donc prendre des routes, seulement, les routes n'étaient pas marquées et le reste des actions se faisait via la console. La troisième version, tout l'interface graphique à été mis en place, c'est à dire les cartes, les pioches, la carte, et lorsqu'une voie est prise. Le nom du joueur étant aussi affiché. Le choix du nombre des joueurs ainsi que la possibilité de choisir son nom à aussi été rajouté.

## > FONCTIONNEMENT ET OPÉRATIONNALITÉ :

Pouvez-vous présenter l'état d'avancement du projet au moment du dépôt ? (ce qui est terminé, en cours de réalisation, reste à faire) Quelles approches avez-vous mis en œuvre pour vérifier l'absence de bugs et garantir une facilité d'utilisation de votre projet ? Quelles sont les difficultés rencontrées et les solutions apportées ?

Au moment du dépôt, le jeu est jouable, bien qu'il manque certaines fonctionnalités, surtout des règles plus approfondies. Il reste à faire les cartes destinations, c'est à dire des objectifs de routes à atteindre par les joueurs qui rajoutent ou retirent des points. L'absence de bug n'est pas garantie. Lors du choix des noms de joueurs sous linux, il faut appuyer deux fois sur return pour choisir le nom suivant. Sous windows, nous ne l'avons testé que sous Thonny, il est possible qu'avec édupython cela ne fonctionne pas bien.

Pour utiliser certaines fonctionnalités, il a été nécessaire de regarder la documentation pygame, comme pour le choix des routes ou l'affichage des cercles.

#### > OUVERTURE :

Quelles sont les nouvelles fonctionnalités à moyen terme ? Avez-vous des idées d'amélioration de votre projet ? Pourriez-vous apporter une analyse critique de votre projet ? Si c'était à refaire, que changeriez-vous dans votre organisation, les fonctionnalités du projet et les choix techniques ? Quelles compétences/appétences/connaissances avez-vous développé grâce à ce concours ? En quoi votre projet favorise-t-il l'inclusion ?

Pour les prochaine versions, on pourra rajouter de nouvelles règles : les routes grises ne peuvent être prises qu'avec des cartes de la même couleur(sur la version actuelle, on peut mettre n'importe quelles cartes pour faire une route grise). On peut aussi rajouter des règles sur les routes spéciales : les féries et les tunnels. Il faudra aussi rajouter les cartes destination. Le jeu n'est jouable que sur un seul ordinateur, Il faudrait alors faire une version réseau où chaque joueur ne verrait que ses cartes.

Lily : Un certain aspect a pris énormément de temps : c'est le dictionnaire des routes. Au début j'ai cliqué sur les centres des routes que je copiais-collais ensuite, pour ensuite compter la longueur de la route et l'écrire. J'ai perdu énormément de temps et c'est seulement vers la moitié que j'ai décidé de faire un programme pour que Lorsqu'on clique sur les centres des routes, ceux-ci se mettent directement dans le dictionnaire et déterminent donc la longueur. Cela a fait gagner beaucoup de temps.

Grâce à ce projet, nous avons appris beaucoup de chose, surtout a propos du module pygame : On a par exemple récupéré des coordonnées,. Pendant ce projet, nous avons appris aussi à mettre en commun toutes les modifications. Même si cela reste parfois compliqué, on oublie parfois certaines modifications faites, et les nouvelles versions omettent certains changements parfois utiles.

Ce document est l'un des livrables à fournir obligatoirement lors du dépôt de votre projet : 4 pages maximum. Le non-respect du modèle fourni peut impacter la notation.

La documentation technique complète est à intégrer dans le dossier technique, dans un répertoire nommé doc.

Pour accéder à la liste complète des éléments à fournir, consultez la page **Comment** [participer ?](https://trophees-nsi.fr/participation).

Vous avez des questions sur le concours ? Vous souhaitez des informations complémentaires pour déposer un projet ?

Contactez-nous à *info@trophees-nsi.fr* ou consulter la page [Foire aux questions](https://trophees-nsi.fr/FAq).